# **C\_TS452\_1909Q&As**

C\_TS452\_1909 : SAP Certified Application Associate - SAP S/4HANA Sourcing and Procurement

### **Pass SAP C\_TS452\_1909 Exam with 100% Guarantee**

Free Download Real Questions & Answers **PDF** and **VCE** file from:

**https://www.leads4pass.com/c\_ts452\_1909.html**

### 100% Passing Guarantee 100% Money Back Assurance

Following Questions and Answers are all new published by SAP Official Exam Center

**Colonization** Download After Purchase

- **@ 100% Money Back Guarantee**
- **63 365 Days Free Update**

**Leads4Pass** 

800,000+ Satisfied Customers

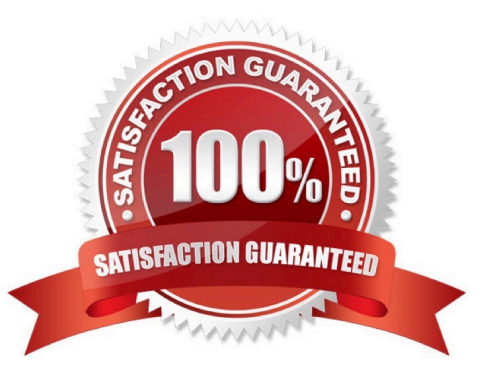

## **Leads4Pass**

#### **QUESTION 1**

In the standard system, a controllable system message is shown when a user creates a purchase order

with a delivery date in the past.

What must you configure to allow such purchase orders to only be issued by authorized users?

Please choose the correct answer.

A. Copy the system message to a new version, set it as an error message, and assignthe version with user parameter MSV to non-authorized users.

B. Copy the system message to a new version, set it as a warning message, and assign the version with user parameter MSV to the authorized users.

C. Copy the system message to a new version, set it as a warning message, and assign the version with user parameter MSV to the non-authorized users.

D. Copy the system message to a new version, set it as an error message, and assign the version with user parameter MSV to the authorized users.

Correct Answer: D

#### **QUESTION 2**

What are some key features of the SAP Smart Business key performance indicators (KPIs) tiles used for purchasing analytics?

There are 2 correct answers to this question.

- A. Each tile represents a set of actionable cards.
- B. Chart snippets on a tile are updated after each start of the evaluation.
- C. The tiles show key information that is updated in real time.
- D. Numbers on the tiles can have different colours to represent different thresholds of alert.

Correct Answer: BD

#### **QUESTION 3**

Where do posting with automatic account determination occur in SAP Materials Management? Please choose the correct answer.

- A. Material valuation.
- B. Invoice verification
- C. Material requirements planning

## **Leads4Pass**

- D. Requisition creation
- E. lnventory management

Correct Answer: A

#### **QUESTION 4**

What are some options when working with scheduling agreements? There are 3 correct answers to this question.

- A. A scheduling agreement item is always plant-specific.
- B. A scheduling agreement can be used for a consignment process.
- C. Item category M (Material unknown) can be used in a scheduling agreement.
- D. A material master record is optional in a scheduling agreement item.
- E. Scheduling agreement delivery schedule lines can only be created manually.

#### Correct Answer: ABD

#### **QUESTION 5**

You want to implement split valuation functionality. What must you do? There are 2 correct answers to this question.

- A. Create additional material master accounting data.
- B. Customize valuation categories and valuation types.
- C. Assign valuation types to stock types.
- D. Add valuation types to all open purchase order items.

Correct Answer: AB

[Latest C\\_TS452\\_1909](https://www.leads4pass.com/c_ts452_1909.html) **[Dumps](https://www.leads4pass.com/c_ts452_1909.html)** 

[C\\_TS452\\_1909 Exam](https://www.leads4pass.com/c_ts452_1909.html) **[Questions](https://www.leads4pass.com/c_ts452_1909.html)** 

[C\\_TS452\\_1909 Braindumps](https://www.leads4pass.com/c_ts452_1909.html)